# The Texan

## Newsletter of the Texas NTS CW Net (TEX)

\*\* See "TSN Corner" and "RN5 Corner" on the Last Pages \*\*

Net Manager: Steve Phillips, K6JT, Plano TX (k6jt@arrl.net, 214-208-8900 Cell)
TEX Web Site: http://www.k6jt.com/

Assistant Manager: Rodney Baker, W5DY, Goliad TX (w5dy@arrl.net)

**April 2014** 

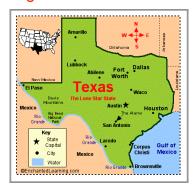

## Early TEX Change to 7053 KHz

Signals on early TEX have been somewhat weak and the band is noisy on 80 meters. We will try changing to 7053 kHz for early TEX starting Sunday, April 20 local time. The alternate early TEX frequency is 7108 kHz on contest weekends.

Late TEX will stay on 3541 kHz except during contests when we will use 3595 kHz.

NCS stations may move the net back to 80 meters if it appears 40 is either not working well or long skip has occurred. Stations close to each other may also be sent to 80 meters to pass traffic if they have trouble on 40.

Note also that Early RN5, CAN and PAN have moved to 40 meters.

### Don't Forget: 44th Annual 7290 Traffic Net Picnic

The 7290 traffic net picnic will be held at the SPJST Lodge, as it was last year, just outside of Taylor, Texas, on May 31. Pictures and a map are on the web site for the location. There will be the regular catered BBQ at 4 PM that all are invited to attend. The menu will include brisket, sausage, and all the trimmings from the same caterer as in prior years. The cost will be \$15.50 per plate. Tom, W5UFO, will also be there with his homemade ice cream.

Please check the net's website at http://www.7290trafficnet.org for details.

## The Last Few Months, and Civilian Life (Part 4)

This is the last part of the story from Uncle Vic, W7VSE, featured in previous months. It gives a great picture of how life was back in the late 40's and early 50's.

- . . . -

Getting qualified at a Combined Station/Tower job would get me into Air Traffic Control. But I didn't think I would be accepted for the job. After an anxious week of waiting, I was selected!

I was on the 8 to 4 day-watch the morning after everyone had been advised of my transfer. The SLC Tower Chief, (I can't recall his name), came in to pick up messages for the Tower.

He did this every morning. He started walking away reading his mail. In a few minutes he came back and said: "Vic, I didn't know you wanted to get into Air Traffic Control. I'd like to have you here in the tower. How about me calling the Regional Office and canceling your transfer, and you can stay here in the SLC Tower?"

Needless to say, I was almost speechless. But I had already told my wife we were going back to Medford, and there was no way I could disappoint her with this news. I thanked him for his offer and told him I could not accept, and told him why. I also thanked him for his confidence in me, and that it would help me on down the line.

We said our good byes, "saddled up", got in the 1940 Desoto and had an uneventful trip back to Medford. We had been gone seven years and the kids had been in three different schools. I was determined to do my best to be successful and stay at Medford the rest of my FAA career, if possible.

We arrived in Medford, Oregon just about Thanksgiving in 1954. We moved in with Dellene's mother temporarily, and then found a house to rent on Winema Way.

The Chief of Medford CS/T, (Combined Station/Tower), was named Grant Bourquin, and was a great guy. He was easy to get along with.

Ira "Pappy" Parish, the Station Chief that had given me the tests when I wanted to get into the CAA, years ago, was working as a Controller. When the Station and Tower combined, he stayed on and learned how to be an Air Traffic Controller. He retired after a few years.

I was back in the "Student" category again. I could do all the Station activities with no problem, but had to learn to control traffic on the tower, ground control and approach control positions. I worked alongside the other controllers for several months learning their skills. All of the regular controllers had to recommend (or not) when we were qualified, and "sign you off." There were about 3 or 4 of us in training. We all made it, except one, and he was transferred to a Station somewhere, and did not become an Air Traffic Controller.

A few years went by and then they did away with the Station part of the CS/T and we became a full-fledged Tower. We were open for business 24/7 and we rotated shifts so everyone would share the day shift, the evening shift and the midnight to eight am shift.

We worked a lot of weekends and holidays and the work interfered with our home life at times, but the Tower must remain open for business regardless of any hardships on the operators. One of the rewards for working this job was the fact you could retire at age 55 if you had 30 years of service.

In 1955, I used my GI Bill and started buying a house at 851 West 14th Street in Medford. We lived there for 14 years. Dan and Vicki both finished high school while living there.

The year of 1962 was a memorable year for me. I was going to be 40 years old that May 11. I had been smoking cigarettes for about 23 years. Smoking was still tolerated back then. I think the majority of the population smoked. But I decided I would quit. They didn't have the nicotine patch, or any other aids to help you quit smoking. But I knew I smelled bad, and just

didn't like the idea that I was addicted to the nicotine habit. My grandmother that raised me told me that if I ever had a problem, I should "take myself for a little walk, and give myself a little talk, and maybe you can solve your problem." I followed her advice. My most convincing argument with myself was, Is that cigarette bigger than me? One week I was working the graveyard shift and the first night I was on duty, I reached for my shirt pocket where I had an unopened package of Camel cigarettes. I started to open that package. Then I thought, this is a good time to quit. So, the rest of that night and the following week, every time I wanted a smoke, I'd reach for my pack of cigarettes and when I took it out of my pocket, unopened, and it would remind me that I had quit. I carried that pack for another week. Then I reluctantly left it home on the coffee table and got through one anxious day. After that, I had the urge many times but I would tough it out until it subsided.

However, when I was in the CCC camp in 1940 and '41, we worked in the field, doing "pick and shovel" work. Smoking wasn't allowed because of the fire hazard. I learned to chew tobacco, and that would furnish the nicotine until I got back to the barracks. Now, back to 1962. I had a close friend, Carl Robbins. One day after I had been off cigarettes for several months, I saw Carl bite off a chunk of Days Work chewing tobacco. I asked him for a chew. Big mistake. It wasn't long until I was chewing tobacco and back on my nicotine habit. This habit lasted many years. But I finally quit chewing tobacco, and that was more difficult than quitting smoking.

In 1962, the World's Fair was held in Seattle. We all wanted to go to that. It probably would be the only chance of a lifetime to attend a World's Fair. But one of my closest friends from my hometown (Waurika Oklahoma), Wayne Hurt, invited us to come visit him and his family in Calgary, Alberta, Canada and he promised to show us a good time. We had a little family discussion and voted on whether we would go to the World's fair or go visit Wayne in Calgary. I think all four of us voted for Calgary. Dellene had a brother in Montana that we could visit on the way. So, Dellene's mother decided to go with us.

So, in August that year, the five of us got in my 1953 Chocolate brown Chevy Station Wagon and hit the road. About 50 miles out on highway 140, a hose from the radiator to the heater sprung a leak. Dan was riding up front with me and his feet and legs got drenched with the hot spewing water and antifreeze. I pulled off the road and stopped the motor. I only had a few tools with me. I knew I had a pair of pliers and a screwdriver. When I inspected the problem I could see a solution. The water heater had two hoses that ran to and from the radiator to the heater. Only one of those hoses needed replacing. So I removed the faulty hose completely and doubled the good one back in a loop and connected it where the faulty hose had been removed. This put the heater out of service., but it stopped the leaking. Fortunately there was a stream nearby with fairly clear water. So I filled the radiator with water. It was August and we would not need a heater anyway. And we wouldn't need antifreeze for a few months. Now, that's what I call "Oklahoma Sidewalk Mechanics!"

We made it to Darby Montana, south of Missoula, and stayed overnight with Merlyn and Helen Yorton. Next day we departed, leaving the Mother-in-law with her son and his wife. Our route took us by the "Saw-tooth Mountains" and some beautiful "Big Sky" country. That day we drove to Glacier National Park, which is an experience to behold. Then we drove on the "Going To The Sun" highway, which is quite steep, and the highway had been literally hacked out of the side of a mountain. Dellene was now riding up front with me, and she did

not like looking out the window to the ever-deepening canyon, just to the right and below her window, as we climbed that mountain. When we reached the top of the mountain, there was a Glacier there for as far as you could see on both sides of the highway. Some water, melted ice, was on the road. I pulled off to the side of the road, and the kids and I got out and threw snowballs at each other and enjoyed the glacier. Dellene would not get out of the car. She just sat there, trying to recover from what she considered a dangerous frightening ride up that mountain. I assured her we would not come this way on our return journey. And we didn't.

We arrived in Calgary, Alberta OK, and found Wayne Hurt's house. He lived in a 2-story mansion-like house, with many bedrooms and a full apartment in the basement. My kids each had a room of their own and Dellene and I had the basement apartment. We stayed about 10 days with them and enjoyed every minute of it. Wayne certainly lived up to his promise of showing us a good time.

In my stories, I have mentioned Wayne and Quentin Hurt. They were brothers and about a year apart. They both treated me as if they were the brothers I never had.

Their dad, John Hurt, worked for the Rock Island Railroad, (RI). He was manager of the Coal Chute during the time that the steam engines used coal for fuel. When the RI changed over to use oil as fuel, back in the early 1930s, John's job was abolished and he never worked a full time job after that. Mom Hurt was a cook for Harper's hotel, but the family struggled to get by during the Depression Years. Wayne worked for Rogers Lumber Company and got himself through school. He was a straight-A student and very smart.

His brother, Quentin, was good at sports but didn't do very well in academics. He was a star Center on the Eagles football team for several years. They both went into the Navy during WW2. Quentin was a Deep Sea Diver. I'm not sure what Wayne did in the Navy. But, after the war, he told me that the 2nd World War was one of the best things that ever happened to him. Because, after the war, he went to college on the GI Bill, and got his degree in Geology. He was now the boss of a team that looked the world over for oil deposits. I'm sure that some of the gasoline we now use comes from a source that was discovered by Wayne and his crew.

Quentin came back from the war and became an excellent carpenter. Eventually he became a contractor and built many fine homes around Waurika, OK and Wichita Falls, TX.

During our stay with Wayne in Calgary, he took our son, Dan, to a hobby shop and Dan really enjoyed it. Later, Wayne took us all to a place where riding horses were for rent and this pleased our daughter, Vicki very much. She loves horses.

Wayne's wife, Billye, had a full blood poodle dog and had been involved in dog shows for some time. That Poodle had just had a litter of pups. They were so cute, and cuddly. We all fell in love with them. Billye said we could have a puppy if we wanted one. Of course, our kids were delighted and wanted to have one. Dellene was happy with the idea too.

Wayne took me aside and warned me about getting into the registered poodle business. He said, that they would give us one of the pups, but he wanted me to know it could change our lives. I told him I had had several dogs in my life and loved them. He said he felt the same way before they got a registered poodle dog. And it changed their lives. I told him I would

take the chance. So, he said as soon as they were old enough to be weaned, he would see that we got one. Little did I know what we were in for.. Wayne was so right.

Our visit in Calgary was a sheer delight, but finally we had to return. We drove back to Darby, Montana on a different route. We stayed overnight with Merlyn and wife, Helen. Had quite a visit. I asked Merlyn if it got cold in the wintertime there in Montana? (You would have had to know Merlyn to appreciate the story he told me.) He said an Eskimo family moved down from Alaska a few years ago and settled in Darby. After one winter, Merlyn saw a moving van down at the Eskimo's house. He stopped by and talked to the Eskimo, and asked him why he was moving. He said the Eskimo told him it was too cold in Montana, they were going back to Alaska.

We had an uneventful but beautiful drive back to Medford.

A couple of months later, Billye's mother, who lived in California, stopped by on her way home from Wayne's house, and presented us a little black female poodle puppy. She was cute as a bug's ear. We named her "Gigi." She was the cutest thing. We all fell in love with her. They sent her papers along. Gigi was an AKC (American Kennel Club) registered full blood poodle dog and we had her family tree.

We were to learn that Wayne Hurts warnings were to come true.

73, Vic Seeberger W7VSE

## **George Hart Series**

Here is the 16th installment of the George Hart Series. Geo meets Xley, the real McCoy.

#### RANDOM RECOLLECTIONS OF AN OLD HAM

A journalistic history of the life and times in Amateur Radio of George Hart, W1NJM (SK) by George Hart W1NJM

Part 16 - PENN STATE AND COLLEGE RADIO STATION W8YA, PART THREE

On my second visit to W8YA, just a day or so later I found Prof. Gil Crossley and Jim Beaver there. Jim was a mild-mannered but very assured Senior, the student manager of the station and Crossley's assistant. I liked him instantly.

Gil Crossley gave me a hearty greeting, said Walter Hawk had told him about me and if I lived up to my reputation I would be the best CW operator on the staff. This time I had brought my "bug" with me and, at his insistence, I gave him a demonstration.

Although not much of a CW operator himself, Gil seemed fascinated with those who were, and I certainly fulfilled that role. He was a man in his late thirties, slightly rotund, very hearty, very knowledgeable in electronics and highly devoted to the station, W8YA. The station was licensed to the college, with Crossley the faculty member in charge. I learned later that he was not a licensed amateur. The college had previously held an experimental license

(W8XE), but this had been converted to a special amateur license provided for by the Federal Radio Commission, Department of Commerce, the predecessor of the Federal Communications Commission (FCC). Such licenses were available to educational institutions and had "Y" calls. Later, when the FCC took over, this changed -- only individuals or duly constituted amateur radio clubs could receive amateur licenses. More about this later.

For some reason, perhaps solely because of my CW ability, Crossley took a liking to me and very early in my first semester broke precedent by giving me a key to the station, subject to certain restrictions. Walter Hawk, who became a good friend, broke me in on all aspects of the operation. So there I was, in the middle of my Freshman year, privileged to enter the station at any time and use its facilities.

For most of the eleven semesters I attended at Penn State, I remained on the Radio Station Staff. WPSC was never re-licensed; the old transmitter was a fixture in the operating room for many years, in fact I don't remember its ever being removed during my tenure, but as far as I know it was never put on the air again.

When the FCC took over from the FRC, it determined that amateur station licenses would no longer be issued to institutions, only to bona fide amateur radio clubs with one of its licensed members as the trustee and legally responsible for its operation. Under this development, it was naturally expected that Gil Crossley would obtain an amateur license and a Penn State Radio Club would be formed with Gil as station trustee, so that W8YA could continue in operation pretty much as before. But Gil remained steadfastly opposed to formation of a club, even (perhaps especially) one sponsored by the college. He did however, manage to get an amateur operator's license and somehow managed to get assigned the call letters W8YA.

Thus W8YA became his personal call and the station property, owned by the college, continued operation as before, with Gil as the faculty member in charge of the Radio Station Staff. This is how things remained during my tenure at Penn State, which ended in late summer of 1938.

Coming Next, Geo relates more of Gil's prowess.

#### **TEX Mailbox:**

**James, WB8SIW,** has published another great QNI newsletter, which you can access via the TEX website (April 2014 edition). Highly recommended that you download / view it. Contents include:

- 1. The Commercial Artist
- 2. Some thoughts on bulk traffic
- 3. The All-Cap mill
- 4. Sample ICS-213 forms arranged for radiogram compatibility
- 5. NTS Forum at Dayton Hamvention
- 6. A MacGyver moment
- 7. Do we believe in our own system?
- 8. Handling traffic in the rain
- 9. Setting up a simple NTSD station

- . . . -

Received the following, which was issued earlier this month, thanks to **Jim, WB0UNI**, the editor of the Rockwell Collins club newsletter.

#### **FCC to Reinstate Morse Code Test**

"It was a big mistake eliminating the Morse Code test," admits FCC official

By Dan Romanchik, KB6NU

Washington, D.C. – April 1, 2014 - Today, the Federal Communications Commission (FCC) approved Report and Order 14-987af, which reinstates the Morse Code test for General Class and Amateur Extra Class licensees. "It was a big mistake eliminating the Morse Code test," admits Dotty Dasher, the FCC's director of examinations. "We now realize that being able to send and receive Morse Code is an essential skill for radio amateurs. As they say, it really does get through when other modes can't."

Not only will new applicants have to take the test, but General Class licensees who have never passed a code test will have one year to pass a 5-wpm code test. Similarly, Amateur Extra class licensees that never passed a code test will have one year to pass a 13-wpm test.

Those amateurs that fail to pass the test will face revocation of their operating privileges. Materials for administering the examinations will be distributed to Volunteer Examiner Coordinators by the end of April, so that they can begin the testing on May 1, 2014.

"This isn't going to be one of those silly multiple-choice type tests," noted Dasher. "We're going to be sending five-character random code groups, just like we did in the old days. And, applicants will have to prove that they can send, too, using a poorly adjusted straight key." Technician Class licensees will not be required to take a Morse Code test, nor will a test be required for new applicants. "We discussed it," said Dasher, "but decided that since most Techs can't even figure out how to program their HTs, requiring them to learn Morse Code seemed like cruel and unusual punishment."

When asked what other actions we might see from the FCC, Dasher hinted that in the future applicants taking the written exam may be required to draw circuit diagrams, such as Colpitts oscillators and diode ring mixers, once again. "We're beginning to think that if an applicant passes an amateur radio license exam it should mean that he or she actually knows something," she said.

For further information, contact James X. Shorts, Assistant Liaison to the Deputy Chief of Public Relations for the FCC at (202) 555-1212 or <a href="mailto:jim.shorts@fcc.gov">jim.shorts@fcc.gov</a>. For more news and information about the FCC, please visit <a href="www.fcc.gov">www.fcc.gov</a>.

(Reprinted with permission of Dan Romanchik, KB6NU)

- . . . -

**Scott, N7NET**, sent in the following: I found this on an American Legion forum. The message was dated November something 2013. Has anyone heard anything about it? Any ideas on how we could participate?

Hello to any interested parties:

I had a thought the other day about Hams [lots of them are vets] sending radio grams to a wounded warrior facility. Not sure if it is feasible or not. May be better suited for a Special event station to do this with the warriors. Anyone have any thoughts on the subject ???

#### My concerns are

- 1. having a way to make sure they get the messages
- 2. knowing who and where to address them to the facility or to the specific warrior or to a radio operator [or club] who could deliver them in person.
- 3. rules say that Any amateur can originate a radiogram on behalf of another individual, whether such individual be a licensed amateur or not

Please understand that this is just a thought of what may be done or maybe has already been done. Then again the Legion may want to look at this as a way to promote the Legion Radio.

Please feel free to comment by email to <a href="mailto:kc9ujp@outlook.com">kc9ujp@outlook.com</a>

- . . . -

Regarding the checks for Silent Keys that were discussed last month, received the following from **Carolyn, KC5OZT**, who is a former STM for NTX. Carolyn wrote: These tips might be of some help in finding silent keys. As a genealogist, I use them all the time. The key is to watch for a death date after the last license renewal. The year is enough, and if the birth year is still on QRZ, even better.

Here is a link to a page with the Social Security Death Index, which also contains some state indexes for some states. http://www.deathindexes.com/ssdi.html

Another little-known resource is the Find a Grave website, which consists of memorial pages from cemetery surveys, obituaries, etc. A new death is usually entered within a few days. Here is the home page link.

http://www.findagrave.com/

Click on the "Search 112 million grave records" link. The form that comes up has spaces for first, middle & last name. On this, if you don't find them with first & last name, try it with only the first initial and last name, or last name only. For the date spaces, if the birth year is on QRZ, fill that in the birth date. For the death date, click on the left space and click "after" and put in the date of the year BEFORE the license was last renewed. For example, for a license to be renewed in 2014, it was renewed in 2004. But in case they passed away that year, I would use 2003 for the year, just to be sure. It isn't foolproof, since not all deaths are entered. This is all done by volunteers, and especially in small towns, there may be no one to do it, immediately. Also, since cremations aren't always buried in a cemetery, I don't enter a state in the search, if unsuccessful the first time. Experiment with it, hunting family members, to learn to use it.

If you want to leave flowers, or add memorials or photos, they ask you to register, but it is free. It is to protect memorials from objectionable photos or notes being left, (apparently it's occurred in some divorce situations, etc.), so Find a Grave can ask the person to remove them, or remove them themselves.

I hope this helps, and at least gives another option to find silent keys in time. Below are some sample pages' links, for you all to see. Thanks.

73, Carolyn Womack KC5OZT

K5JD http://www.findagrave.com/cgi-bin/fg.cgi?page=gr&GSvcid=307906&GRid=111822873&

AC5Z http://www.findagrave.com/cgi-bin/fg.cgi?page=gr&GSvcid=307906&GRid=53310112&

K5MXQ http://www.findagrave.com/cgi-bin/fg.cgi?page=gr&GSsr=41&GSvcid=307906&GRid=111802677&

KB5YAM http://www.findagrave.com/cgi-bin/fg.cgi?page=gr&GSsr=41&GSvcid=307906&GRid=112030122&

K5BBA http://www.findagrave.com/cgi-bin/fg.cgi?page=gr&GSsr=1&GSvcid=307906&GRid=108278797&

Hiram Percy Maxim http://www.findagrave.com/cgi-bin/fg.cgi?page=gr&GRid=6895297

- . . . -

Received the following from **Pat, KD5TXD**, after she attended a lecture at the university: We had a very excellent presentation at the University. Our speaker was Dr. Carlos Bertulani of Texas A&M Commerce. He talked about how stars form different elements and what elements were formed at the Big Bang vs. those formed later.

Most of the presentation was way above my pay grade but I pulled a few interesting tidbits out of it. One is the Lithium Problem. During the Big Bang lighter elements were created and scientists theorized the amounts of each that were created. Their formulas appear to be accurate for all of the lightest elements such as Helium and Hydrogen. But their formula falls apart for Lithium and there is much less Lithium that was produced than the formula says there should be, thus the Lithium Problem. I plan to continue to read any pop science articles I can find waiting for the solution to the Lithium Problem to be reported.

The heavier elements are all produced by nuclear reactions inside stars. Carbon, our element of life, is very unique as it can bond with lots of other interesting stuff to make up all the molecules that constitute our life. Apparently silicon is another element that can do that. Most elements don't have that magic bond ability.

We had a good turnout for the presentation. One thing that I don't like is the attitude of our students. Many arrived late to the presentation, walking into the room and distracting our attention from the speaker. Also, many left early causing another distraction. I don't know

why young people do this. Guess it is a sign of my old age that these actions bother me. I am surprised that the Physics Department doesn't put its foot down to prevent this weirdness from happening.

Now we are looking forward to the soon to arrive Blood Moon, on Tax Day. This is obviously a sign of the end of something...such as this e-mail. 73!! Pat KD5TXD

## **TEX Net Topics**

There are now only 3 backup slots open (shown in *yellow*), all for RN5 liaison, and no open NCS slots. Please check the duty roster and advise if you are no longer willing to take the positions you are scheduled for on a regular basis. Also please advise if you are interested in filling any of the backup slots.

Thanks to John, KB5NJD, for taking on the early DFW liaison during the week. It is good to again have a station bringing traffic from the early DFW VHF Net, which meets at 1830.

The TEX Duty Schedule and Roster are shown on the following page (for easier printing of a single page). The Duty Schedule was not updated since last month.

If you are scheduled for an NCS or Liaison slot, and you cannot make it, if at all possible, please notify both K6JT and W5DY (see email addresses and cell phone number at top of page 1) as soon as you can before the net meeting so that the backups can be alerted. Thanks to those of you who have been doing this.

(This space intentionally left blank)

# **TEX CW Net Weekly Schedule**

| Local  | Monday | Tuesday | Wednesday | Thursday | Friday | Saturday | Sunday |
|--------|--------|---------|-----------|----------|--------|----------|--------|
| NCS #1 | W5GKH  | N5RL    | KD5TXD    | KD5TXD   | N5RL   | W5FEA    | W5GKH  |
| Backup | W5FEA  | W5ESE   | W5DY      | W5DY     | W5DY   | K6JT     | W5CU   |
| NCS #2 | W5GKH  | K6JT    | W5TMO     | W5TMO    | K5KV   | W5DY     | W5GKH  |
| Backup | K6JT   | W5DY    | K6JT      | K6JT     | K6JT   | K6JT     | W5CU   |
|        |        |         |           |          |        |          |        |
| RN5 #1 | K5KV   | N5RL    | W5CU      | KA5KLU   | N5RL   | KA5KLU   | W5CU   |
| Backup | W5DY   | Open    | W5DY      | Open     | W5ESE  | W5ESE    | Open   |
| RN5 #2 | K5KV   | K6JT    | W5CU      | KA5KLU   | K6JT   | KA5KLU   | W5CU   |
| Backup | W5DY   | W5DY    | K6JT      | K6JT     | W5DY   | K6JT     | K6JT   |

TEX/1: **7053**/3541/7108 at 19:00 CT; TEX/2 **3541**/3595/1841 at 22:00 CT RN5/1: **7108**/3567 at 19:30; RN5/2: **3567**/3598/7108 at 21:30 CT

TSN: 3570 - 19:45 CT; CAN: 7052/3552/7108/3595 - 20:30 CT; PAN: 7052/3552 - 22:30 CT

RN5 Backup: W5CU, W5DY, W5ESE, K5GM, K6JT, KA5KLU, K5KV, K5RG, N5RL

NCS Backup: W5CU, W5DY, W5ESE, K6JT, K5KV, K5RG, N5RL, W5TMO, KD5TXD, W5FEA

### **TEX Roster**

|   | Call   | Name    | Location / Notes |   | Call   | Name  | Location / Notes    |
|---|--------|---------|------------------|---|--------|-------|---------------------|
|   | N5BA   | Brian   | Houston          |   | N7NET  | Scott | McKinney            |
|   | W5CU   | Sam     | Edmond OK        | * | KB5NJD | John  | Duncanville         |
|   | W5DH   | Tom     | Dallas           |   | N5NVP  | Jim   | Scott LA            |
| * | W5DY   | Rodney  | Goliad           |   | W50MR  | Geoff | Houston             |
| * | W5ESE  | Scott   | Dripping Springs |   | AC5P   | Mike  | Bartlesville OK     |
|   | W5FEA  | Jim     | Graham           |   | K1PKZ  | Paul  | Tom Bean            |
|   | W4FWT  | Frank   | Florida          |   | K5QOW  | Gary  | Reagan Wells        |
|   | W5GKH  | Charlie | West Columbia    | * | K5RG   | Ken   | Houston             |
|   | K5GM   | Pete    | Austin           |   | N5RL   | Randy | San Antonio         |
|   | W9GVW  | Eric    | San Antonio      |   | W5ROK  | Steve | Richardson (K6JT)   |
|   | K5JRN  | Si      | Austin           |   | KD5RQB | Jason | Atlanta             |
| * | K6JT   | Steve   | Plano            |   | W5TMO  | Mike  | Austin              |
|   | KA5KLU | Doug    | San Antonio      |   | KD5TXD | Pat   | Kingsville          |
|   | N7KRT  | Jeff    | Victoria         |   | WB8WKQ | Jeff  | Michigan            |
| * | K5KV   | Benny   | Star             |   | K6YBV  | Bob   | Placerville CA      |
| * | W6LFB  | Jim     | Denton           |   | W5YE   | Brian | Harlingen           |
|   | WA5MS  | Marty   | Highland Village |   | W5ZD   | Pat   | Kingsville (KD5TXD) |

<sup>\*</sup> Capable of 160 meter operation

#### Statistics:

Both checkins and traffic were again down compared to last month. All RN5 slots were covered and TTN / DFW representation were good. Thanks again for a good job.

Jim, W5FEA, with 62 out of 62 (100%) was able to complete another "clean sweep" during the month. Randy, N5RL, with 45 (73%) captured second, and Rodney, W5DY, with 32 (52%) was third, edging out Sam, W5CU, who had 30. Thanks to all of you who checked in for your support.

We had some visitors to the net including Frank, W4FWT, from Florida and Doug, NR5T, from Columbus TX. Welcome to all and thanks!

The complete list of stations and traffic / liaison totals are shown in the following table. Traffic averaged 2.7 per net session (2.9 last month). Net time averaged 11.7 minutes per session (compared to 12.1 last month). Check-ins averaged 6.3 per session (6.7 last month).

**TEX Net Statistics (March 2014)** 

| Call   | Name    | QNI | Total | NCS | RN5 | TTN | DFW |
|--------|---------|-----|-------|-----|-----|-----|-----|
| N5BA   | Brian   | 2   | 4     |     |     |     |     |
|        |         | 2   |       |     |     |     |     |
| W5CU   | Sam     | 13  | 30    |     | 8   |     |     |
| *      |         | 17  |       |     | 10  |     |     |
| W5DY   | Rodney  | 15  | 32    |     | 1   |     |     |
|        |         | 17  |       | 4   | 1   |     |     |
| W5ESE  | Scott   | 0   | 2     |     |     |     |     |
| *      |         | 0   |       |     |     |     |     |
| W5FEA  | Jim     | 31  | 62    | 4   |     | 25  |     |
| *      |         | 31  |       |     |     | 4   |     |
| W4FWT  | Frank   | 0   | 1     |     |     |     |     |
| *      | FL      | 1   |       |     |     |     |     |
| W5GKH  | Charlie | 9   | 18    | 8   |     |     |     |
| *      |         | 9   |       | 8 9 |     |     |     |
| K5GM   | Pete    | 9 5 | 16    |     |     |     |     |
| *      |         | 11  |       |     |     |     |     |
| K6JT   | Steve   | 16  | 46    | 2   | 2   |     | 16  |
| *      |         | 30  |       | 7   | 10  | 1   | 29  |
| KA5KLU | Doug    | 9   | 19    |     | 8   |     |     |
| *      |         | 10  |       |     | 8   |     |     |
| N7KRT  | Jeff    | 25  | 25    |     |     |     |     |
|        |         | 0   |       |     |     |     |     |
| K5KV   | Benny   | 8   | 27    |     | 3 2 |     |     |
|        | j       | 19  |       | 4   | 2   |     |     |
| W6LFB  | Jim     | 1   | 1     |     |     |     |     |
| *      |         | 0   |       |     |     |     |     |
| KB5NJD | John    | 3   | 3     |     |     |     |     |
|        |         | 0   |       |     |     |     |     |
| K1PKZ  | Paul    | 0 3 | 3     |     |     |     |     |
|        |         | 0   |       |     |     |     |     |
| K5QOW  | Gary    | 5   | 5     |     |     | 5   |     |
| *      |         | 0   |       |     |     |     |     |
| K5RG   | Ken     | 0   | 5     |     |     |     |     |

| Call   | Name     | QNI | Total | NCS  | RN5       | TTN | DFW |
|--------|----------|-----|-------|------|-----------|-----|-----|
| *      |          | 5   |       |      |           |     |     |
| N5RL   | Randy    | 26  | 45    | 9    | 9         |     |     |
| *      |          | 19  |       |      |           | 15  |     |
| KD5RQB | Jason    | 21  | 21    |      |           |     |     |
|        |          | 0   |       |      |           |     |     |
| NR5T   | Doug     | 0   | 1     |      |           |     |     |
|        | Columbus | 1   |       |      |           |     |     |
| W5TMO  | Mike     | 0   | 10    |      |           |     |     |
| *      |          | 10  |       | 7    |           |     |     |
| KD5TXD | Pat      | 8   | 8     | 8    |           |     |     |
| *      |          | 0   |       |      |           |     |     |
| K6YBV  | Bob      | 0   | 4     |      |           |     |     |
|        |          | 4   |       |      |           |     |     |
| Totals |          | 388 |       | 62   | 62        | 50  | 45  |
|        |          |     |       | 100% | 100%      | 81% | 73% |
| QTC 1  |          | 61  | 168   |      |           |     |     |
| QTC 2  |          | 107 |       |      | Sessions: | 62  |     |
| Time 1 |          | 388 | 725   |      |           |     |     |
| Time 2 |          | 337 |       |      |           |     |     |

## Operating:

Been very busy working on digital operation and getting a new Pactor-3 modem installed and working (SCS DR-7400). In the process, some things were discovered about how to address messages so they are properly handled in the NTS Digital domain.

For those of you active in the digital realm, please download the updated NTS Digital Operations white paper, which you can get via the link on the TEX website. Of particular interest is that while the RMS Express program using WINMOR has been used by those who do not have a Pactor modem, it was not able to correctly upload messages to an NTSD station (MBOs running BPQ32 software for those who know what that means). Thanks to work by the BPQ expert here in the U.S., RMS Express can now be used to upload as well as download messages from an NTSD MBO.

Traffic has been very slim on cycle 4. Please start originating a few outbound to give to the RN5 liaison station on TEX.

A reminder that when acknowledging receipt of a message (or messages), the Methods and Practices Guide says to just send "QSL", no message numbers. The MPG also says that on voice nets, a simple "Roger" is all that is needed, no message number repeat, as I was reminded about by Jim, N9VC, a while ago.

Finally, another reminder that it is the station that is to RECEIVE the traffic that picks a clear spot on or near the assigned off-net frequency and calls the sending station there. The sending station should tune around the assigned off-net frequency up and down a KHz or so in case the receive station has local or other QRM on the assigned one.

Until next month, 73, Steve K6JT

(TSN Corner starts on the next page)

## **TSN Corner**

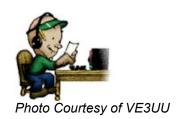

Texas Slow Net (Daily) 1945 CT 3570.0 KHz +/- QRM Website: <a href="http://www.k6jt.com/tsn/">http://www.k6jt.com/tsn/</a> Net Manager: Jason KD5RQB, tsn.3570@aol.com

## **Greetings From Northeast Texas**

This month Texas Slow Net Corner starts out with some sad news. Robert "Bob" Myers W5RDM became a silent key on February 25, 2014. Bob served as NCS on both the Daytime Texas Traffic Net and Texas Traffic Net.

David W5VXI from Caddo Mills became a silent key on March 23, 2014, at the age of 84. He checked into the Texas Slow Net. On behalf of the Texas Slow Net our thoughts and prayers are with the family.

Roy WJ5Z from Tyler, Texas was NCS on March 1, 2014. Good job Roy and thanks for doing the net.

I want to thank Mr. Carroll KB5TCH for filling in for Jeff N7KRT on March 16th. Thanks Carroll!

Please mark your calendar there will be a extra session of the Texas Slow Net on April 20th at 8:15 P.M. CDT on 7053. Jeff N7KRT will be net control.

#### **TSN Activity Report for March 2014**

Total Sessions 31, Total Check-ins 128, Total Traffic 61 by 11 different operators.

## February 2014 QNS

| Name    | Callsign | QNI |
|---------|----------|-----|
| Jason   | KD5RQB   | 30  |
| Carroll | КВ5ТСН   | 31  |
| Phil    | KD5MMM   | 8   |
| Jim     | W5FEA    | 6   |
| Jeff    | N7KRT    | 27  |
| David   | W5TRX    | 1   |
| Roy     | WJ5Z     | 11  |
| Sam     | KK4HCF   | 5   |
| Mike    | WD0ESF   | 7   |
| Randy   | N5RL     | 1   |
| Rodney  | W5DY     | 1   |

### **April 2014 Net Control Stations**

| Name    | Callsign |
|---------|----------|
| Carroll | KB5TCH   |
| Phil    | KD5MMM   |
| Jason   | KD5RQB   |
| Jim     | W5FEA    |
| Jeff    | N7KRT    |

## April 2014 TSN Roster

| Name    | Callsign              | QTH                      |  |  |
|---------|-----------------------|--------------------------|--|--|
| Jason   | KD5RQB                | Atlanta, Texas           |  |  |
| Carroll | KB5TCH                | Douglassville, Texas     |  |  |
| Pat     | KD5TXD / W5ZD         | Kingsville, Texas        |  |  |
| Phil    | KD5MMM                | Fentress, Texas          |  |  |
| Rodney  | W5DY                  | Goliad, Texas            |  |  |
| Mike    | WD0ESF                | Medicine Lodge, Kansas   |  |  |
| Sam     | KK4HCF                | Maryville, Tennessee     |  |  |
| Scott   | W5ESE                 | Drippings Springs, Texas |  |  |
| Jim     | W5FEA                 | Graham, Texas            |  |  |
| Joe     | AC5BE                 | Matagorda, Texas         |  |  |
| Steve   | KJ6T                  | Plano, Texas             |  |  |
| Dave    | AB0DK                 | Kirksville, Missouri     |  |  |
| Benny   | K5KV                  | Starr, Texas             |  |  |
| Jim     | N5NVP                 | Scott, Louisiana         |  |  |
| Gary    | K5QOW                 | Reagan Wells, Texas      |  |  |
| Randy   | N5RL                  | San Antonio, Texas       |  |  |
| Mike    | W5TMO                 | Austin, Texas            |  |  |
| Larry   | W5LPD                 | Katy, Texas              |  |  |
| Jeff    | N7KRT                 | Victoria, Texas          |  |  |
| Arley   | WB5NKC                | Oklahoma City, Oklahoma  |  |  |
| Pat     | WB5NKD                | Oklahoma City, Oklahoma  |  |  |
| Paul    | K1PKZ Tom Bean, Texas |                          |  |  |
| Carl    | AA5VE                 | Texarkana, Texas         |  |  |
| Roy     | W5JZ                  | Tyler, Texas             |  |  |
| David   | W5TRX                 | Justin, Texas            |  |  |

# Silent Keys

| Dave | W5VXI |
|------|-------|
|      | -     |

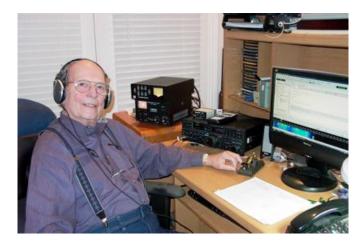

David Alexander Binns, born May 23, 1930, in Nashville, TN, died March 23, 2014, in Caddo Mills, Texas. Service was held at 11:00AM Saturday, March 29 at Lynch Funeral Service at 4238 Hwy 34 South in Greenville, TX.

He is preceded in death by father and mother, Frank David and Minnie Busby Binns. Survived by wife of 58 years, Frances Smith Binns, daughter Carolyn Binns Brown (Ron); grandchildren David Brown (Tennille), Jason Brown and Julie Brown Booker

(Chris); great grandchildren, Taylor Brown, Callie Norwood, Victoria Brown and William Brown; sister Janet Binns Williams.

David grew up in Nashville, graduated from Hillsboro High School in 1948 and received his B.S. degree in electrical engineering from Vanderbilt University in 1959. He served in the U.S. Army during the Korean War.

David loved and worked in the communications/technology industry most of his life, starting as an engineer for radio station WLAC AM in Nashville. He enjoyed a successful career in many sales and engineering positions. He was a licensed pilot, loved ham radio and exploring new technology.

Family requests memorials be made to American Cancer Society. Online condolences may be made at <a href="http://www.lynchfuneralservice.com/">http://www.lynchfuneralservice.com/</a>

\_\_\_\_\_\_

Stop by any evening on 3570kHz at 7:45p.m. CT.

This is a great place to learn how to handle traffic on CW. If you are a voice net traffic handler this is a great addition to your amateur radio skill set. See you on the air!!

Until next month

73, Jason KD5RQB

(RN5 Corner Starts on the next page)

#### **RN5 Corner**

Region Net 5 (Daily) 1930 CT on **7108** and 2130 CT on **3567**Alternate Frequency 3567 (early/late) or 3598 when conditions warrant Serving TX, OK, LA, AR, MS, TN, AL, and FL
Frank Thrash W4FWT (W4DLZ@ARRL.NET)
RN5 Net Manager

Hello guys and welcome to Edition 26 of the RN5 Corner.

Starting Sunday, April 20, the early session of RN5 moves to 7108 KHz. 3567 may be used for stations who cannot hear each other well on 40 (due to skip) to pass traffic, as required. The late session will remain on 3567 (3598 during contests). The NCS may move the early net to 80 meters if conditions are poor on 40, after announcing the move on 40.

One thing I'm happy about is Steve K6JT as the CAN Chair and we are very fortunate to have a man of his calibre at the helm. He is a consummate leader with fantastic qualifications. Did you know he has BSEE and MSEE degrees from Cal Berkeley? He was a heavyweight at Collins and I could have believed he could have taught Art something had he been around. There isn't enough time to tell you all Steve has to offer. Not the least of which is his mastery of NTS... Maybe I'll get Doug to write a book about him...

In the meantime have you noticed NTS has evolved such as no longer do we just depend on particular nets or modes? There was a time I wouldn't check into an independent net such as HBN, 7290 traffic net and others. But a big part now is NTS Digital and all these Nets and modes are tied together to keep traffic flowing. Bear in mind that CW Nets are a very big part of it...

I'm happy to see traffic getting relayed even if it goes more than one way. With the world situation the way it is, we definitely need NTS. One reason is the remote possibility that one might want their messages to be secure, not like Cell or Email messages that are subject to interception and monitoring.

NCS stations are reminded that Arkansas traffic should be sent to the TEX liaison station on late RN5 for passage via the 7290 Traffic Net. There are no AR liaison stations on daytime RN5 and now none direct on evening RN5. Oklahoma traffic may also be passed to the TEX liaison station if W5CU does not check in to late RN5, but it should be held on early RN5 for the late session if no outlet at that time.

As you can see from the duty roster, we need NCS stations even if they are NCS only, not also CAN liaison. Having said that, we do need regular Liaison stations. If we can't do these things why even have a Net? I do appreciate all of you who are doing your part and filling in when needed. If there is no CAN TX station, but you are an RX station, please fill both slots that evening. There is so little traffic these days that there is rarely a need for separate TX and RX stations.

73, Frank W4FWT RN5/4 CW Net Mgr.

(Schedule, statistics, and roster on the next page)

# **RN5 Duty Roster**

| Local  | Monday | Tuesday | Wednesday | Thursday | Friday | Saturday | Sunday |
|--------|--------|---------|-----------|----------|--------|----------|--------|
| NCS #1 | KZ8Q   | W4FWT   | W5CU      | Open     | W4SU   | W4FWT    | Open   |
| NCS #2 | KZ8Q   | W4FWT   | W5CU      | K6JT     | W4SU   | W4FWT    | Open   |
| CAN TX | Open   | Open    | Open      | KA5KLU   | Open   | KA5KLU   | W5CU   |
| CAN RX | Open   | W4FWT   | W4AGL     | KA5KLU   | Open   | KA5KLU   | Open   |
| DRN5   | Open   | Open    | K5RG      | Open     | Open   | Open     | Open   |

## **March 2014 Statistics**

| SESSIONS | 62  |
|----------|-----|
| QTC      | 142 |
| QNI      | 346 |
| QTR      | 618 |
| AVG QTC  | 2.2 |
| AVG QNI  | 5.5 |
| AVG QTR  | 9.2 |

The following roster shows stations coming to RN5 in the past 3 years and their sections.

# **Region Net 5 Roster**

| Call   | Name    | Section | Call   | Name  | Section |
|--------|---------|---------|--------|-------|---------|
| W4AGL  | JIM     | FL      | AA4HT  | BOB   | FL      |
| WA4BAM | JOHN    | FL      | W8IM   | DEAN  | FL      |
| WA5CAV | DICK    | LA      | K6JT   | STEVE | TX      |
| W5CU   | SAM     | OK*     | KA5KLU | DOUG  | TX      |
| AC5CW  | ERIC    | LA      | K5KV   | BENNY | TX      |
| KO9D   | BENNY   | IN      | K8KV   | BEN   | FL      |
| WD4DNC | BARRY   | FL      | N5NVP  | JIM   | LA      |
| AD4DO  | JOHN    | FL      | K4PG   | KEVIN | FL      |
| W5DTR  | CURT    | IL      | KZ8Q   | BEN   | AL      |
| K1DW   | DALLAS  | LA      | K5RG   | KEN   | TX      |
| W5DY   | RODNEY  | TX      | N5RL   | RANDY | TX      |
| NY4E   | BILL    | FL      | W4SQE  | ANDY  | TN      |
| W5ESE  | SCOTT   | TX      | W4SU   | JERRY | AL      |
| KJ4FDV | TREY    | AL      | W6SX   | HANK  | CA      |
| KC4FL  | JOHN    | FL      | KI5T   | WADE  | LA      |
| W4FWT  | FRANK   | FL      | K4VIZ  | TOM   | AR**    |
| KA4FZI | PHYL    | FL      | K5WNU  | JACK  | MS      |
| W5GKH  | CHARLIE | TX      | K6YR   | ROB   | CA      |
| K5GM   | PETE    | TX      | WA4ZPZ | TOM   | AL      |

<sup>\*</sup> When W5CU is not present on Late RN5, OK traffic may be sent to the TX station \*\* K4VIZ is no longer active on RN5. Send AR traffic to the TX liaison station

# 73, Frank W4FWT